# **COMPUTER ENGINEERING DEPARTMENT**

## **COE 205**

#### **COMPUTER ORGANIZATION & ASSEMBLY PROGRAMMING**

## **Major Exam II**

#### **First Semester (092)**

## **Time: 1:00 PM-3:30 PM**

Student Name : \_\_KEY\_\_\_\_\_\_\_\_\_\_\_\_\_\_\_\_\_\_\_\_\_\_\_\_\_\_\_\_\_\_\_\_\_\_\_\_\_\_\_\_

Student ID. : \_\_\_\_\_\_\_\_\_\_\_\_\_\_\_\_\_\_\_\_\_\_\_\_\_\_\_\_\_\_\_\_\_\_\_\_\_\_\_\_\_\_\_\_\_\_

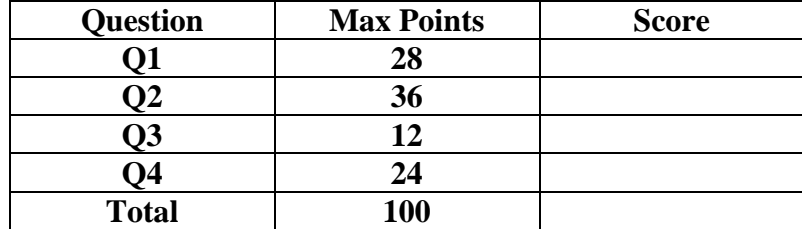

Dr. Aiman El-Maleh

**(Q1)** Fill the blank in each of the following:

- (1) Assume that ESP=00000100H and the address of TEST is 0000300AH. After executing the instruction CALL TEST, the content of ESP=ESP-4=000000FCH.
- (2) Assume that ESP=00000100H. After executing the instruction RET 8, the content of  $ESP = ESP +4+8=0000010CH$ .
- (3) The code to Jump to label L1 if regiser AL bits 3 and 6 are 1 or bit 5 is zero is:

Test AL, 100000b JZ L1 Test AL, 1000000b JZ Skip Test AL, 1000b JNZ L1

Skip:

- (4) Assuming that EAX=8765432CH and ECX=FEDBA7E4H, executing the instruction SHRD EAX, ECX, 16 will set EAX=A7E48765H and ECX= FEDBA7E4H.
- (5) To multiply the signed content of register EAX by 33.25 without using multiplications instructions, we use the following instructions:

MOV EBX, EAX SHL EAX, 5 ADD EAX, EBX SAR EBX, 2 ADD EAX, EBX

(6) Assuming that all variables are 32-bit signed integers, the assembly code implementing the following equation  $var3 = (-5*var1)/(8*var2 -10)$  is:

MOV EAX, -5 IMUL var1 MOV EBX, var2 SHL EBX, 3 SUB EBX, 10 IDIV EBX MOV var3, EAX

(7) Suppose that we have a 64-bit number stored in memory in the variable I defined as I Qword. The assembly code to multiply this number by 8 is:

MOV EAX, DWORD PTR I MOV EBX, DWORD PTR I+4 SHLD, EBX, EAX, 3 SHL EAX, 3 MOV DWORD PTR I, EAX MOV DWORD PTR I+4, EBX

(8) Given that MS-DOS packs the year, month, and day into 16 bits in register DX, where bits 0 to 4 store the day, bits 5 to 8 store the month and bits 9 to 15 store the year relative to 1980. Write assembly code to print the date in day, month and year. For example if DX=0010011001101010, it will print 10/3/1999:

MOVZX EAX, DX AND EAX, 11111b CALL WriteDec MOV AL, '/' CALL WriteChar MOVZX EAX, DX SHR EAX, 5 AND EAX, 1111b CALL WriteDec MOV AL, '/' CALL WriteChar MOVZX EAX, DX SHR EAX, 9 AND EAX, 1111111b ADD EAX, 1980 CALL WriteDec

#### **(Q2) Answer SIX out of the following questions. Show how you obtained your answer:**

**(i)** Given the following definition in the data segment:

**Array DWORD 0, 1, 2, 3, 4 DWORD 10,11,12,13,14 DWORD 20,21,22,23,24 DWORD 30,31,32,33,34 DWORD 40,41,42,43,44**

Determine what will be displayed after executing the following code**:**

 mov ecx, lengthof Array xor esi, esi Next: mov eax, lengthof Array mul esi shl eax, 2 mov eax, Array[eax+esi\*4] Call WriteDec Call CrLf inc esi loop Next

The program will print the diagonal of the array as follows:

0

11

22

33

44

**(ii)** Determine what will be displayed after executing the following code**:**

```
 push 5
    push 4
    call MyProc 
MyProc PROC
    push ebp
    mov ebp, esp
    sub esp, 4
    push eax
    mov DWORD PTR [ebp-4],10
   mov eax, [EBP + 8] sub [ebp-4], eax
    shl DWORD PTR [ebp-4], 2
   mov eax, [EBP + 12] add [ebp-4], eax
    shr DWORD PTR [ebp-4], 1
    mov eax, [ebp-4]
    call WriteDec
    pop eax
    mov esp, ebp
    pop ebp
    ret 8
MyProc ENDP
```
The program will display 14.

It will allocate a local variable and initialize it with 10. Then, it will copy into eax the second passed parameter 4. Then, the local variable will be 10-4=6. Then, the local variable is multiuplied by 4 i.e. its value becomes 24. The first passed parameter is moved to eax, i.e. eax=5. The content of eax is added to the local variable which becomes 29. The local variable is divided by 2 and becomes 14. The content of the local variable is then displayed.

**(iii)** Given the following definition in the data segment:

### **Array DWord 17,-10,30,-40,4,-5,8**

Determine what will be displayed after executing the following code**:**

```
 xor eax, eax
    mov esi, -1
    mov ecx, lengthof Array
L1:
    inc esi
    test Array[esi*4], 8000h
    loopz L1
   jz done
    inc eax
    cmp ecx, 0
   jnz L1
done:
    call WriteDec
```
The program will display 3 which the number of negative nyumbers in the array.

**(iv)** Determine what will be displayed after executing the following code**:**

```
 mov ecx, 5
           mov eax, 12
       Next:
           cmp eax, 7
           ja default
           jmp jumptable[eax*4]
       case01:
          add eax, 9
          jmp done
       case23:
          add eax, 7
          jmp done
       case45:
          add eax, 3
          jmp done
       case67:
          add eax, 4
          jmp done
       default:
          inc eax
       done:
          shr eax, 1
          loop Next
          call WriteDec 
       exit
       jumptable DWORD case01, case01, case23, case23, case45, case45, case67,
case67
```
The program will display 5.

First, since EAX=12, the program will jump to default and EAX becomes 13. Then, EAX is divided by 2 and becomes 6. The loop then goes for the  $2<sup>nd</sup>$  iteration as ECX is 4 and then it jumps to case67. EAX then becomes 10. It then gets divided by 2 and becomes 5. The loop is repeated as ECX becomes 3. The program then jumps to case45 and EAX becomes 8. EAX is then divided by 2 and becomes 4. The loop is continued as ECX is 2. The program then jumps to case45 and EAX becomes 7. After that it gets divided by 2 and becomes 3 and the loop is repeated as ECX is 1. The program then jumps to case23 and eax becomes 10. Then, EAX becomes 5 and it gets displayed.

**(v)** Determine what will be displayed after executing the following code**:**

 mov eax, 3 call MyProc call WriteDec MyProc Proc push ebx cmp eax, 0 je done cmp eax, 1 je done dec eax mov ebx, eax call MyProc xchg ebx, eax dec eax call MyProc add eax, ebx done: pop ebx ret MyProc Endp

The program wuill display 2 which is the fibonacci sequence of 3.

**(vi)** Given the following declaration in the data segment:

MyNumber Byte 9 dup(0)

Determine what will be displayed after executing the following code**:**

 mov ax, 0ABCDh xor esi, esi mov ecx, 8 L1:  $rol$  ax, 2 mov bx, ax and bx, 3 add bl, '0' mov MyNumber[esi], bl inc esi loop L1

> lea edx, MyNumber call WriteString

The program will display the content of register ax in base 4 which is 22233031.

**(vii)** Given the following declaration in the data segment:

MyNumber Byte '1','2','3',0

Determine what will be displayed after executing the following code**:**

 xor esi, esi mov eax, 0 L1: imul eax, 16 movzx edx, MyNumber[esi] sub edx, '0' add eax, edx inc esi cmp MyNumber[esi],0 jne L1

 dec esi mov ecx, 0 mov ebx, 8 L2: mov edx, 0 div ebx add dl, '0' mov MyNumber[esi], dl dec esi cmp eax, 0 jnz L2

> lea edx, MyNumber call WriteString

The program will convert the hexadecimal number 123H into octal and will display the number 443.

**(Q3)** Write a macro, **CMul**, to multiply the signed content of register EAX by a constant **n** passed as a aparmeter to the macro. The macro should be based on using shift and add instructions and should not use MUL or IMUL instructions. The macro should preserve the content of all temporary registers used.

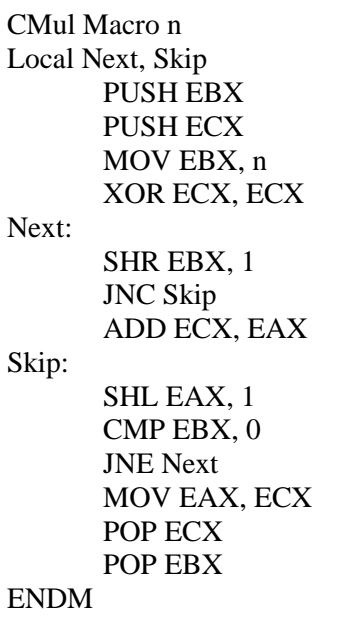

### **(Q4)**

**(i)** Write a procedure, **BubbleSort**, to sort an array of integers in an **ascending** order. The number of integers to be sorted and the address of the array to be sorted are assumed to be passed on the stack. The procedure should maintain the content of all registers to their state before its execution.

The pseudocode for the **BublleSort** procedure is given below:

```
BubbleSort (ArrayPointer, ArraySize)
       pass = 1do {
              swap\_occurs = 0for (i= 1 to ArraySize-pass)
                     if (Array[i-1] > Array[i])swap ith and (i-1)th elements of the array
                             swap occurs = 1end if
              end for
              pass = pass + 1while (swap_occurs && pass <= ArraySize -1)
end BubbleSort
```
**(ii)** Write a complete program, showing the place of procedure definition, to use the procedure **BubbleSort** to sort the Array given below: Array DWord 10, 2, 0, 15, 25, 30, 7, 22

Note that the Content of Array after sorting will be: Array DWord 0, 2, 7, 10, 15, 22, 25, 30

#### .DATA

Array DWord 10, 2, 0, 15, 25, 30, 7, 22

.code main PROC MOV EAX, offset Array PUSH offset Array PUSH lengthof Array CALL BubbleSort

exit main ENDP

BubbleSort PROC PUSHAD MOV EBP, ESP MOV ECX, [EBP+36] MOV EBX, [EBP+40]

MOV EAX,  $1$  ; pass = 1 do\_while: XOR EDX, EDX ; swap\_occurs =  $0$  PUSH ECX SUB ECX, EAX MOV ESI, 1 for\_loop: MOV EDI, [EBX+ESI\*4-4] CMP EDI, [EBX+ESI\*4] JNG NoSwap ; if  $(Array[i-1] > Array[i])$ XCHG EDI, $[EBX + ESI^*4]$ ; swap ith and  $(i-1)$ th elements of the array MOV [EBX+ESI\*4-4], EDI MOV EDX,  $1$  ; swap\_occurs = 1 NoSwap: INC ESI LOOP for\_loop POP ECX INC EAX  $; pass = pass + 1$ CMP EDX,  $0$  ; while (swap\_occurs && pass <= ArraySize -1) JE Done CMP EAX, ECX JL do\_while

Done:

 POPAD RET 8

BubbleSort ENDP END main